# How should you Structure your Hierarchical Scheduler?

Pushpinder Kaur CHOUHAN, Holly DAIL, Eddy CARON, and Frédéric VIVIEN

HPDC - The 15th IEEE International Symposium on High Performance Distributed Computing

A deployment is the mapping of a common platform and middleware across many resources.

- Software deployment maps and distributes a collection of software components on a set of resources. Software deployment includes activities such as releasing, configuring, installing, updating, adapting, de-installing, and even de-releasing a software system.
- **•** System deployment involves two steps, physical and logical. In physical deployment all hardware is assembled (network, CPU, power supply etc), whereas logical deployment is organizing and naming whole cluster nodes as master, slave, etc.

## Problem Statement

- How to carry out an adapted deployment of middleware services on a cluster with hundreds of nodes?
- Which resources should be used?
- How many resources should be used?
- Should the fastest and best-connected resource be used for middleware or as a computational resource?

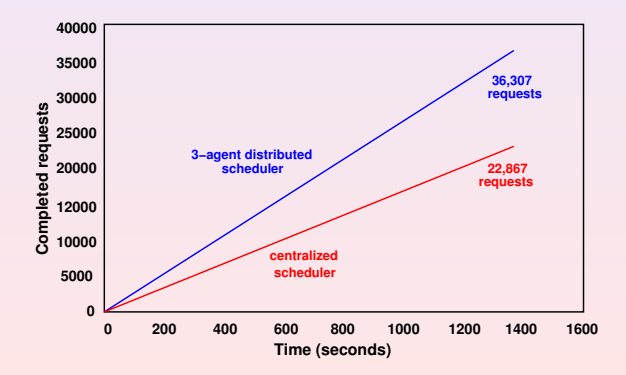

Find an optimal deployment of agents and servers onto a set of resources.

- o optimal deployment is the deployment that provides the maximum throughput.
- $\rho$  is the throughput of the platform calculated as the completed requests per second.

# Platform deployment architecture and execution phases

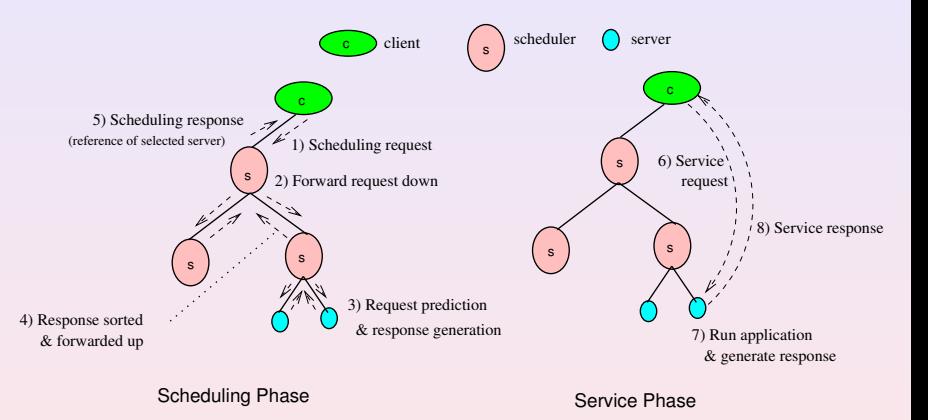

### Lemma

The completed request throughput  $\rho$  of a deployment is given by the minimum of the scheduling request throughput  $\rho_{\rm{sched}}$  and the service request throughput  $\rho_{service}$ .

 $\rho = min(\rho_{sched}, \rho_{service})$ 

- $\circ$   $\rho_{sched}$  the scheduling throughput in requests per second, is defined as the rate at which requests are processed by the scheduling phase.
- $\bullet$   $\rho_{service}$  the service throughput in requests per second, is defined as the rate at which requests finish the service response phase.

### Lemma

The scheduling throughput  $\rho_{\rm sched}$  is limited by the throughput of the agent with the highest degree.

- Scheduling throughput is controlled by slowest agent
- Slowest agent is the one with highest degree

### Lemma

The service request throughput  $\rho_{service}$  increases as the number of servers included in a deployment increases.

Service requests are only sent to a single server.

A complete d-ary tree is a tree in which every level, except possibly the deepest, is completely filled. All internal nodes except one have a degree, or number of children, equal to  $d$ ; the remaining internal node is at depth  $n-1$  and may have any degree from  $1$  to  $d$ . A spanning tree is a connected,

acyclic subgraph containing all the vertices of a graph.

A complete spanning dary tree (CSD tree) is a tree that is both a complete d-ary tree and a spanning tree.

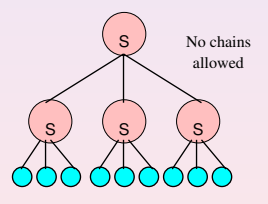

 $dMax$  set is the set of all trees for which maximum degree is equal to  $dMax$ .

Examples : 3 trees from dMax set 4 and dMax set 6.

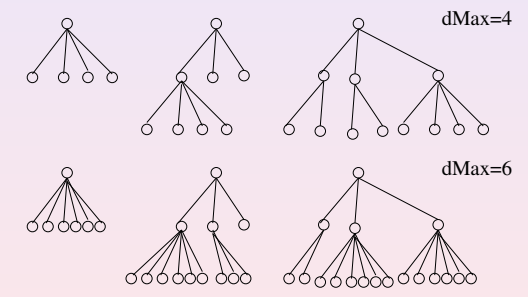

### Theorem

The optimal throughput  $\rho$  of any deployment with maximum degree  $dMax$  is obtained with a CSD tree.

- By Lemma1  $\rho = min(\rho_{sched}, \rho_{service})$
- By lemma2  $\rho_{sched}$  is limited by agent with maximum degree
- By Lemma3  $\rho_{service}$  increases with  $|S|$

### **Corollary**

The complete spanning d-ary tree with degree  $d \in [1, |\mathbb{V}| - 1]$  that maximizes the minimum of the scheduling request and service request throughputs is an optimal deployment.

- Test all possible degrees  $d \in [1, |\mathbb{V}|-1]$
- $\bullet$  Select MAX min( $\rho_{sched}$ ,  $\rho_{service}$ )

# Experimental design

- $\bullet$  Software: GoDIET is used to deploy  $\mathbb{S}^{\bullet}$ . an hierarchical Problem Solving Environment. (http://graal.ens-lyon.fr/DIET)
- Job types: DGEMM, a simple matrix multiplication (BLAS package).
- Workload: steady-state load with 1 200 client scripts (each script launches requests serially)
- Resources: dual AMD Opteron 246 processors @ 2GHz, each with cache size of 1024KB, 2GB of main memory and a 1Gb/s Ethernet
	- Lyon cluster 55 nodes
	- Sophia cluster 140 nodes

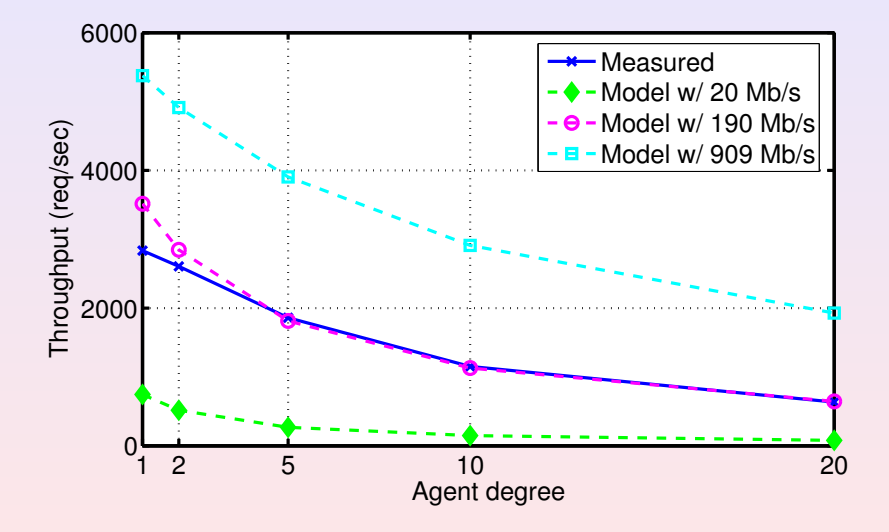

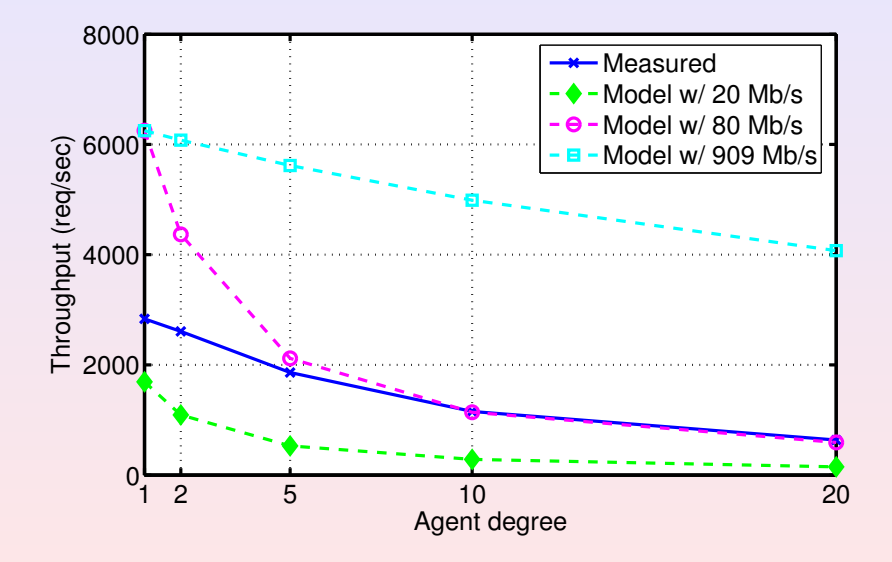

# Throughput validation - DGEMM 1000, bandwidth  $190Mb/s$

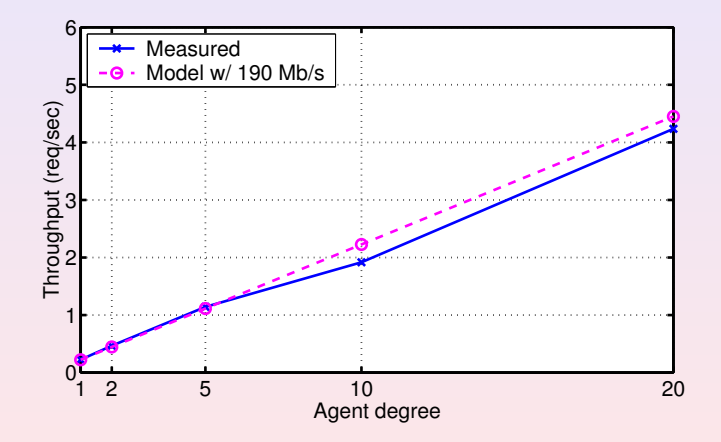

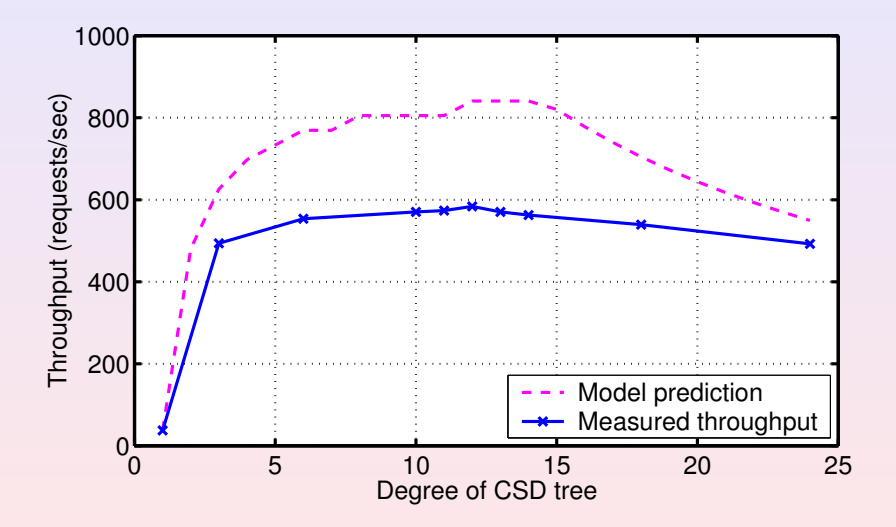

## Deployment selection validation - DGEMM 310, 45 Nodes

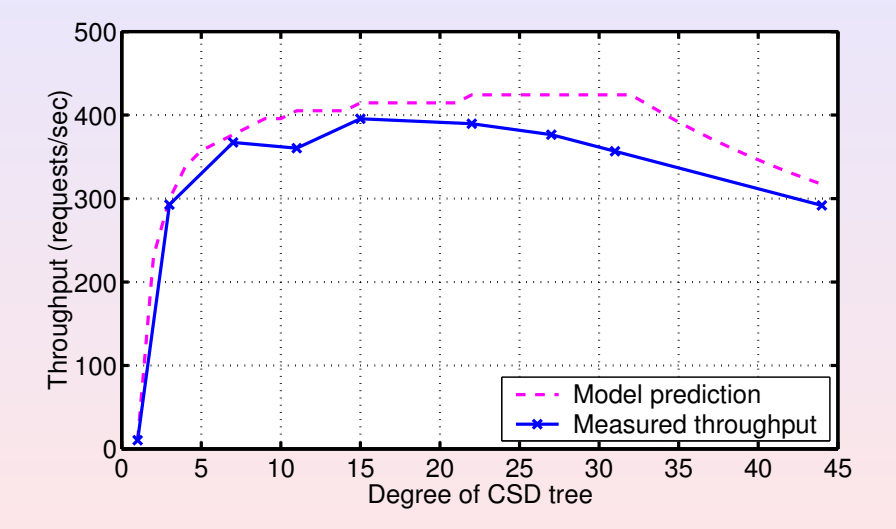

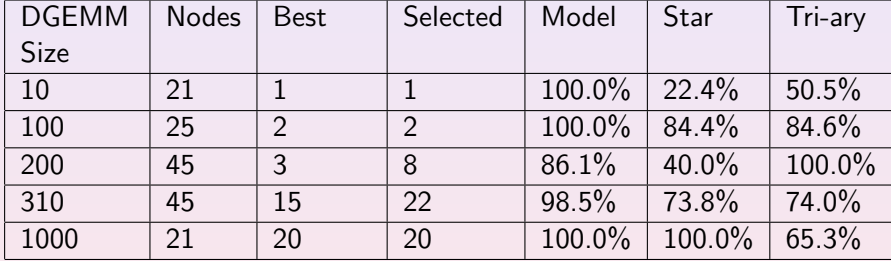

### **Discussion**

- **•** Conclusion
	- Determines how many nodes should be used
	- Designs the hierarchical organization
	- Proved an optimal deployment is a CSD tree
	- Deployment prediction is easy, fast and scalable
	- **Experiments validated the model**
- **•** Future work
	- Develop re-deployment approaches
		- Dynamically adapt the deployment to workload levels
	- Develop deployment planning and re-deployment algorithms for middleware on Grids